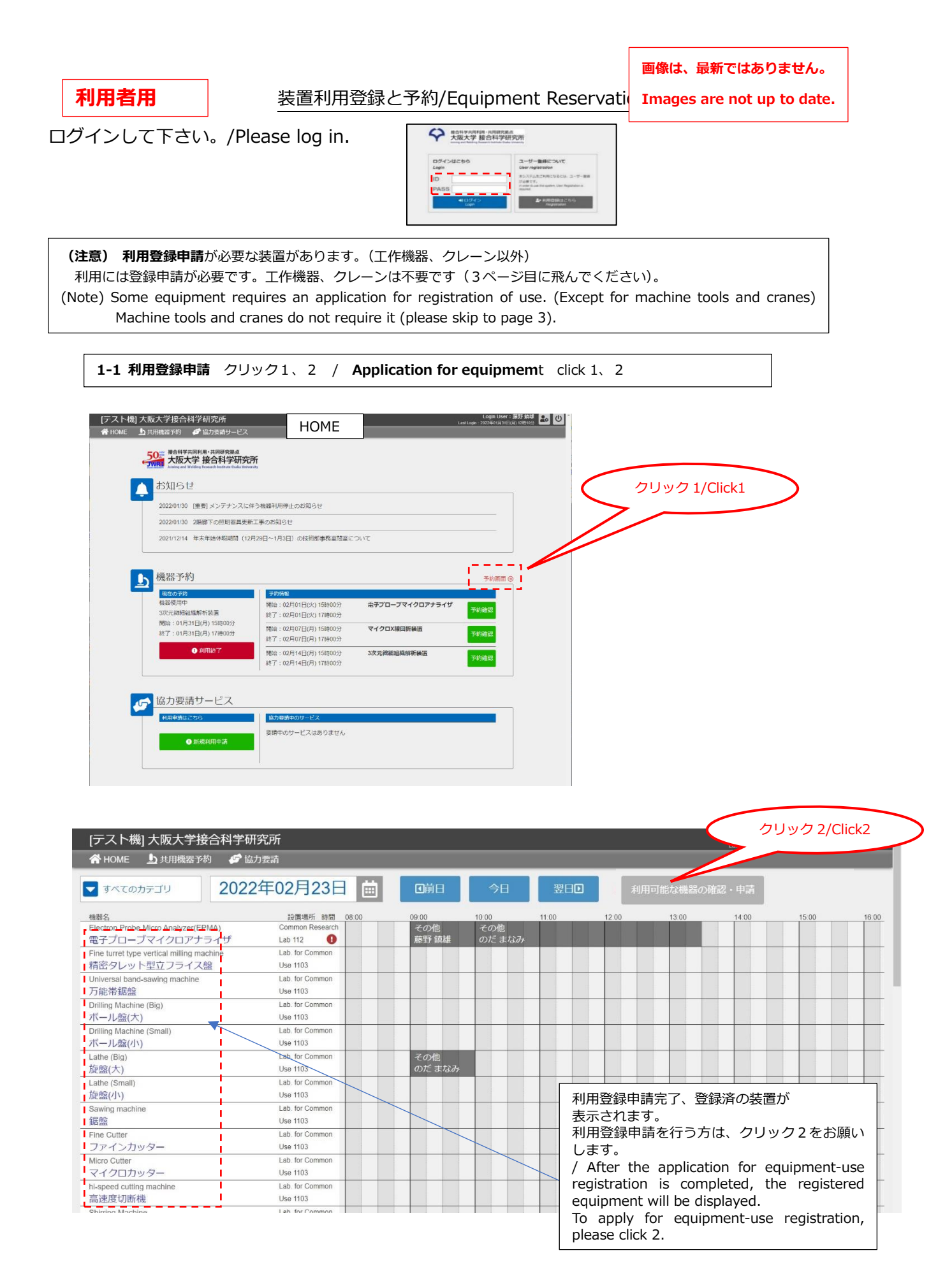

## **1-2 利用登録申請**が必要な装置があります。(工作機器、クレーン以外)

申請する装置を選択ください。クリック3

Some apparatuses require an application for equipment-use registration at the time of initial use (except for machine tools and cranes).

After clicking 3 (on page 1), select the equipment you wish to use to register.

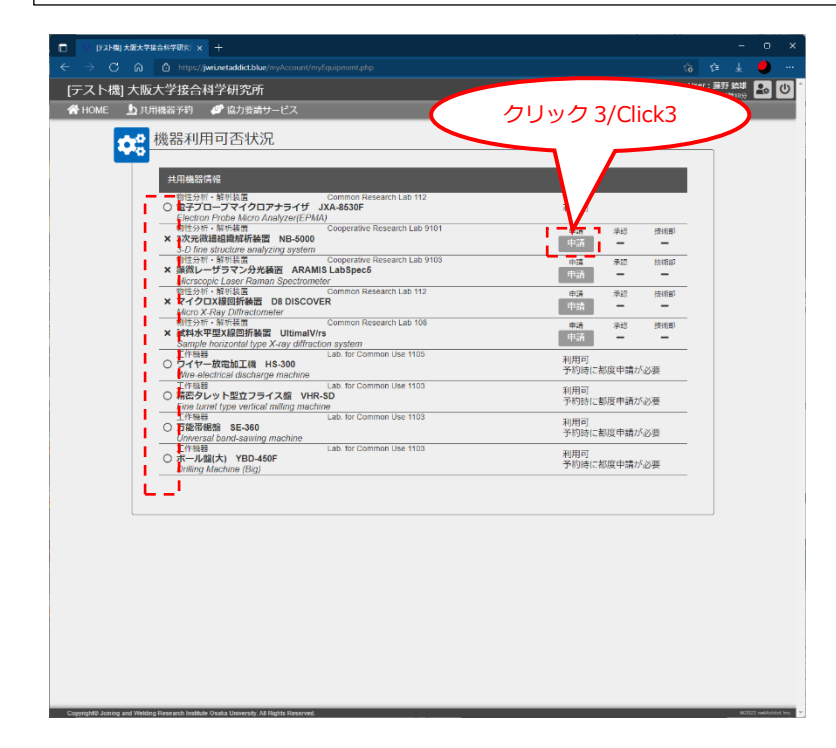

〇印は既に予約可能な装置。 /Equipment marked with 〇 is available for reservation.

**1-3 利用登録申請** 内容の入力 / **Application for equipment-use registration**

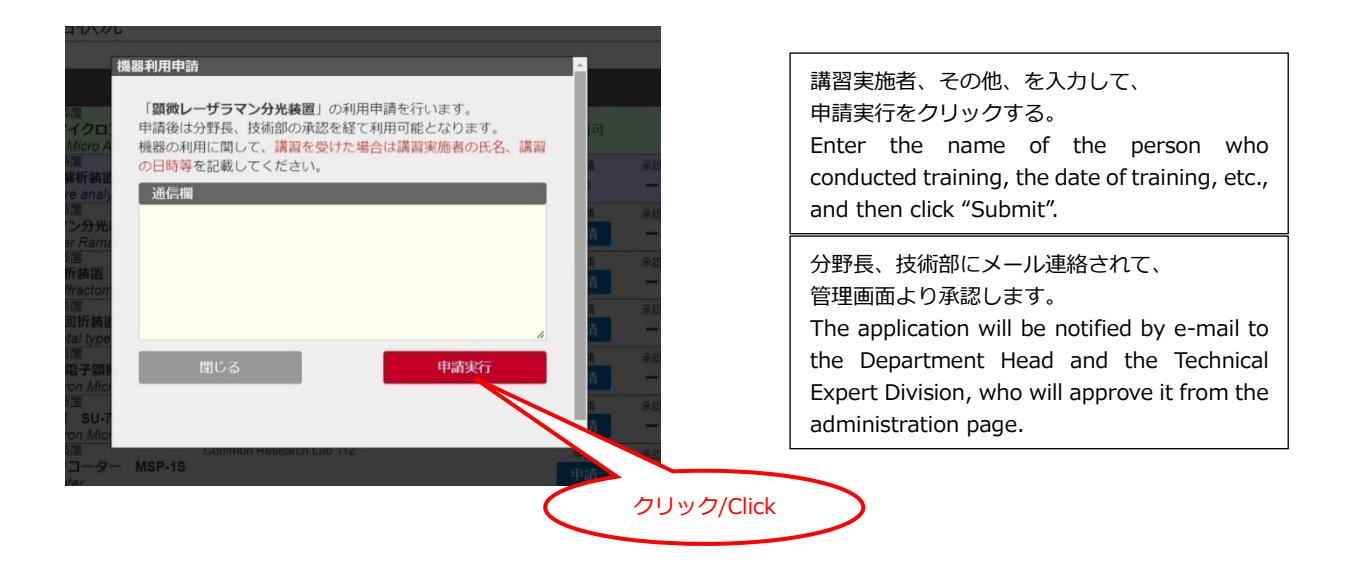

## **2-1 装置予約** クリック1 / **Equipmemt reservation** click 1

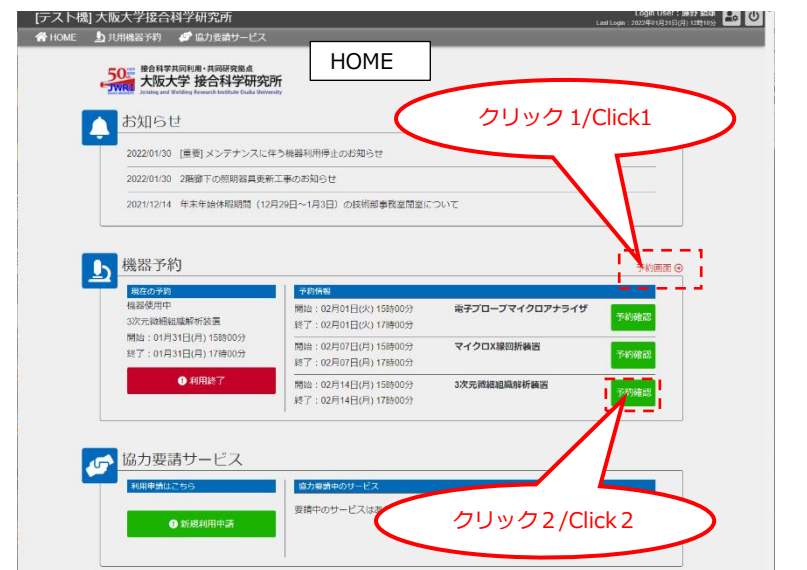

予約画面 クリック1で出てくる画面 /**Reservation Form** The webpage that comes up when you click 1

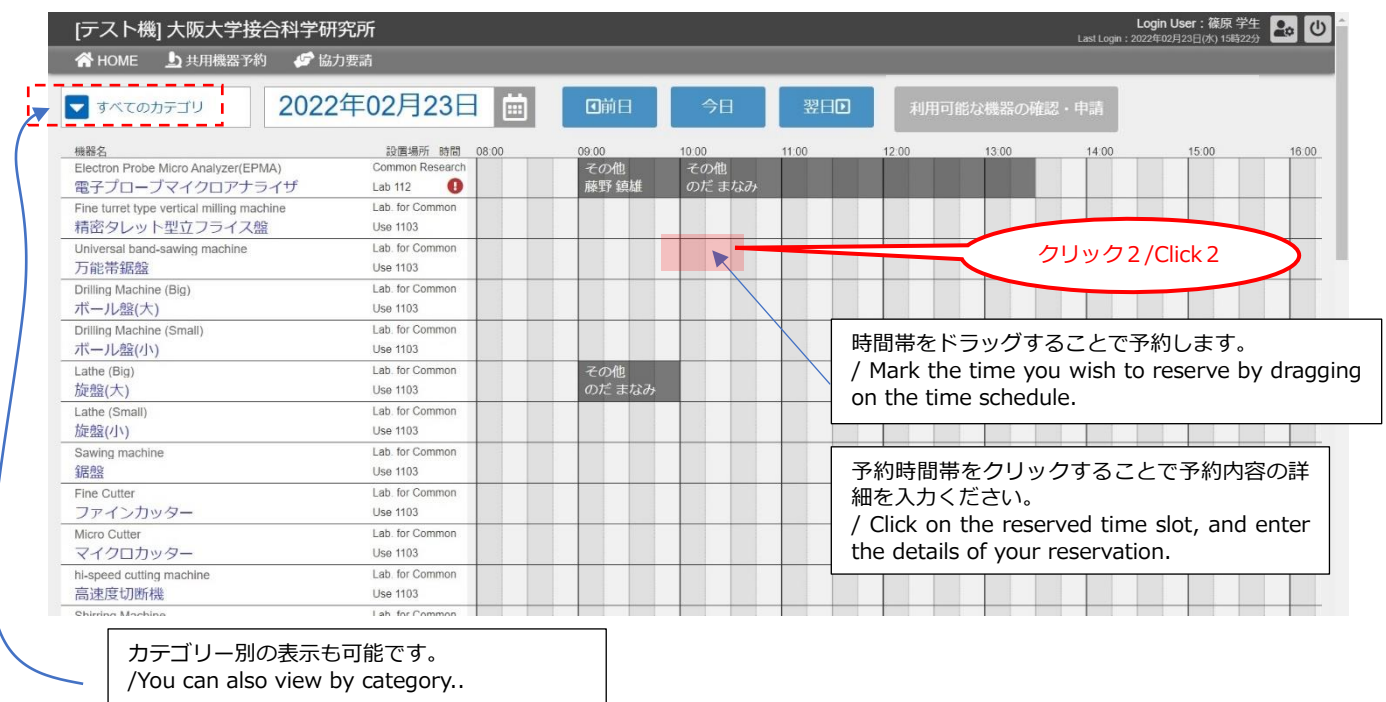

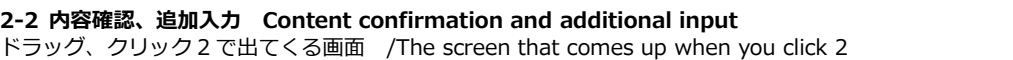

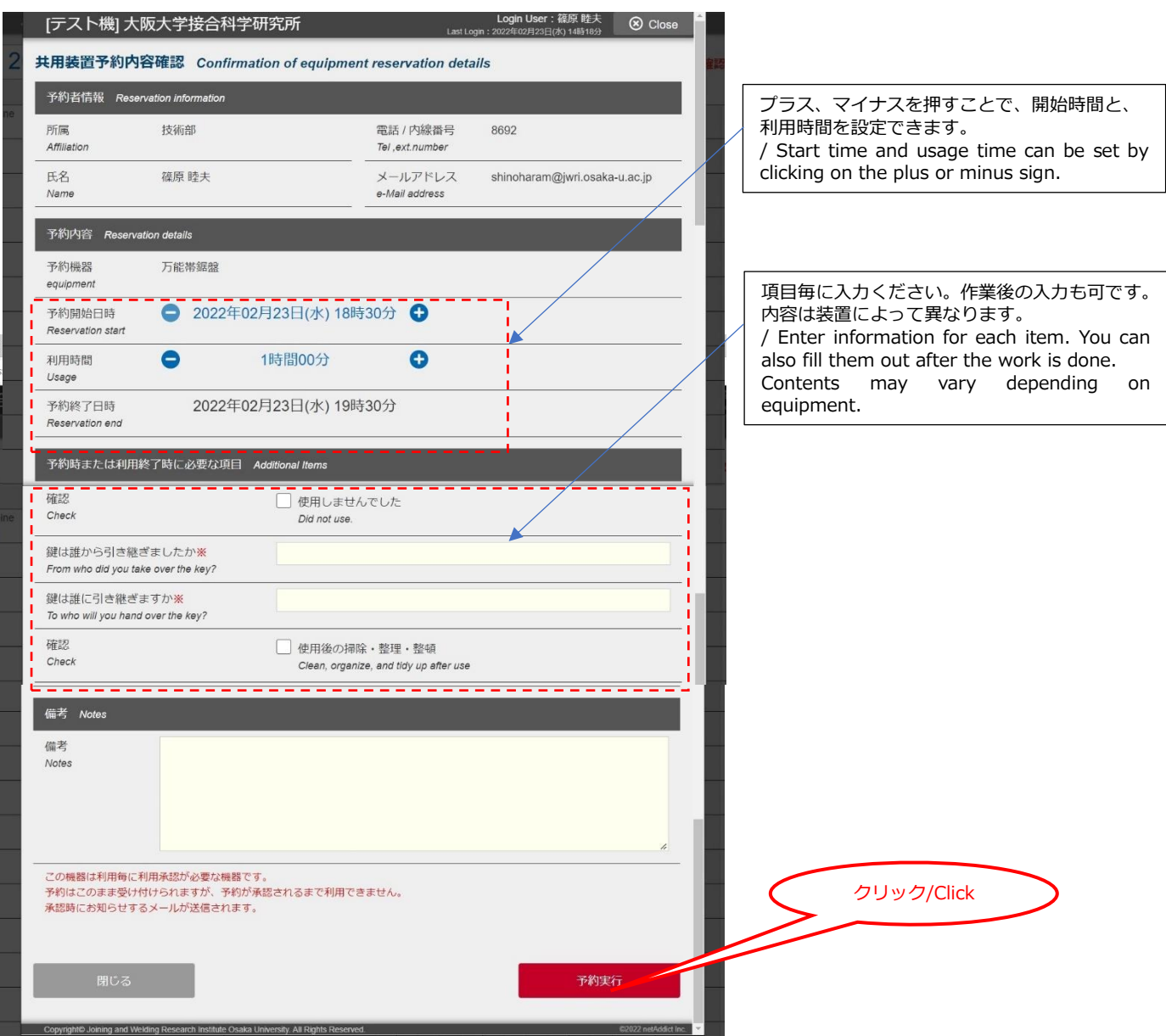